## 1. Co do řádku nepatří, naformátuj přeškrtnutým písmem.

- hardware, software, data, tablet
- grafická karta, pevný disk počítače, síťová karta, WIFI karta
- pevný disk, flash disk, paměťová karta, externí disk, procesor
- Windows 10, Linux, Word, iOS, Android
- stolní počítač, základní deska počítače, server, telefon, notebook
- Google Chrome, Malování, Firefox, Safari, Edge, Opera
- 2. Obarvi **stejnou barvou písma** výrazy z levého a pravého sloupce, které spolu nějakým způsobem souvisejí.

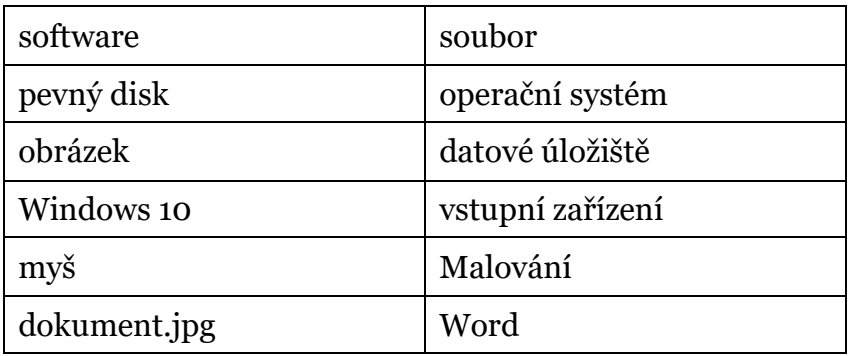

3. Najděte nevhodné slovo a obarvěte jej modrou barvou a zvýrazněte tučným a ležatým písmem.

úložiště – pevný disk, reproduktory, hardware, šifrování

počítačová síť – notebook, datové kabely, Word, switch, stolní počítač

složka – dokumenty, pisnicky, obrazek.jpg, ukoly

stolní počítač – zdroj počítače, základní deska, server, grafická karta

## 4. Opište text a naformátujte podle vzoru<sup>1</sup>. Text napište pod ikonu knihy.

Animovaný film O krtkovi je volná série krátkých animovaných filmů pro děti výtvarníka Zdeňka Milera, která vznikala mezi lety 1957 až 2002. Hlavní postavou je kreslený krtek potýkající se mnohdy se světem lidí a zažívající různé příhody se svými zvířecími kamarády. Po smrti autora umožnila jeho vnučka vznik nových dílů s krtkem, čínsko-český seriál se jmenuje Krtek a Panda.1

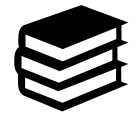

<sup>1</sup> Přispěvatelé Wikipedie, *O krtkovi* [online], Wikipedie: Otevřená encyklopedie, c2018, Datum poslední revize 13. 12. 2018, 11:21 UTC, [citováno 6. 01. 2019] [<https://cs.wikipedia.org/w/index.php?title=O\\_krtkovi&oldid=16774774>](https://cs.wikipedia.org/w/index.php?title=O_krtkovi&oldid=16774774)

5. Nakreslete co nejpřesněji obrázek hradu v programu Malování a vložte vlastní obrázek do dokumentu pod vzorový obrázek.

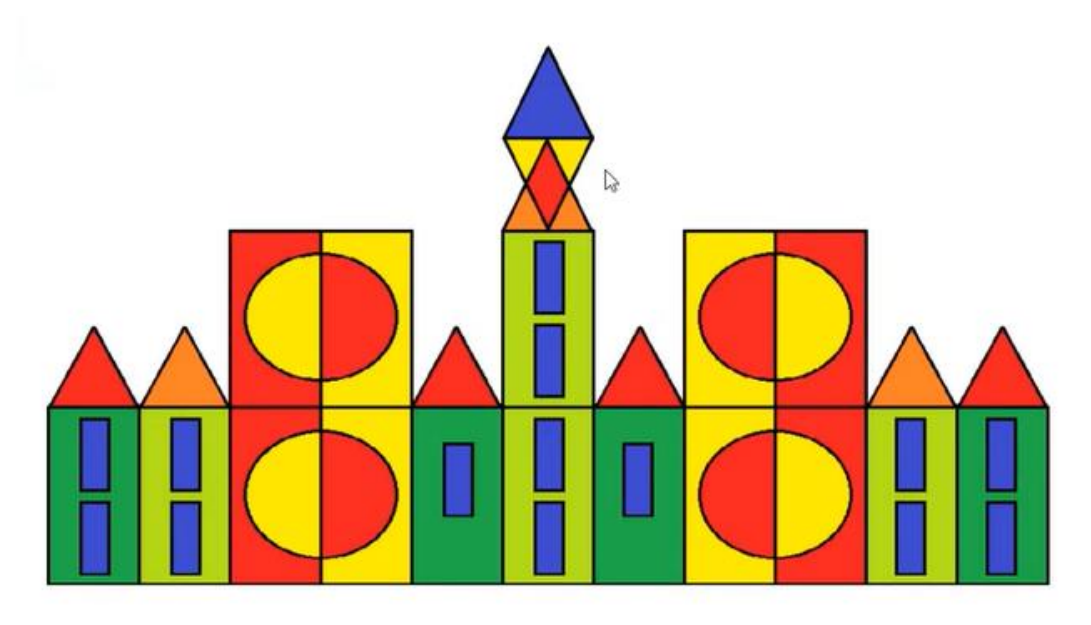

*Obrázek 1vzorový obrázek* 

6. Popište jednotlivé části počítače<sup>2</sup> a zapište je do řádků.

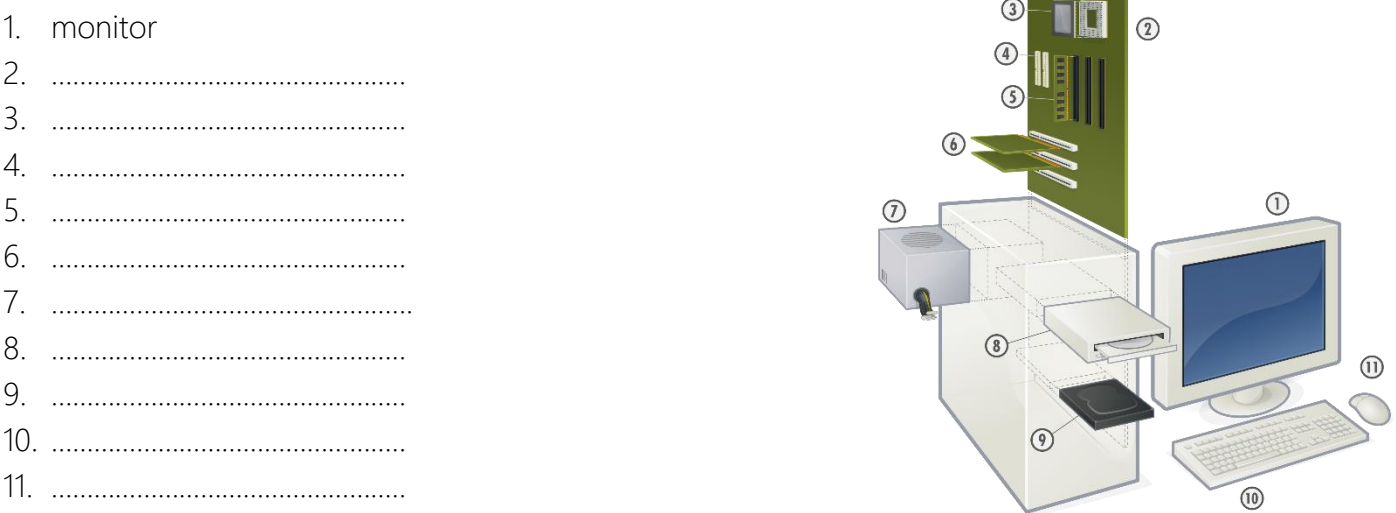

<sup>&</sup>lt;sup>2</sup> Wikimedia Commons contributors. File:Personal computer, exploded 5.svg [Internet]. Wikimedia Commons, the free media repository; 2017 Mar 31, 13:27 UTC [cited 2019 Jan 6]. Available from[: https://commons.wikimedia.org/w/index.php?title=File:Personal\\_computer,\\_exploded\\_5.svg&oldid=239289856](https://commons.wikimedia.org/w/index.php?title=File:Personal_computer,_exploded_5.svg&oldid=239289856)